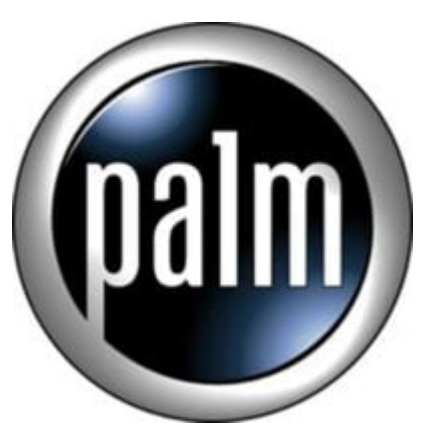

T3 Tip #5: Palm Wireless Keyboard Tip

If you own a T3 and a PWK (Palm Wireless Keyboard), you don't need to run Preferences to change the Handedness to Left-Handed every time you use it.

Just press Alt+Del to change Handedness. Maybe it works with other keyboards too, try it.

Paulo Stockinger pstock@palmpoint.com.br

**jimstips.com**

## **Category**

1. PalmOS PDA Tips

## **Tags**

1. keyboard

## **Date**

05/09/2025 **Date Created** 04/02/2004